## **Year 3/4 Key Skills to be covered, taken from Lancashire Key Learning Document – pitching at the correct year group and differentiation within plan for different groups**

 **Be specific in the key skills, and make them more understandable for children. Consider what it is YOU feel the children should learn as well as the National Curriculum:** 

- Use different font sizes, colours and effects to communicate meaning for a given audience.  $\bullet$
- e Use various layouts, formatting, graphics and illustrations for different purposes or audiences.
- c Use various software tools to complete a project, problem or task.
- $\bullet$ Use page setup to select different page sizes and orientations.
- $\bullet$ Use cut, copy and paste to refine and re-order content.
- $\bullet$ Combine and use various software tools to complete a project, problem or task.
- $\blacksquare$ Use appropriate editing tools to ensure their work is clear and error free, e.g. spell checker, thesaurus, find and replace.
- $\bullet$ Select and import sounds from other sources, e.g. own recordings, sound effects and music.
- $\bullet$ Select and import graphics from digital cameras, graphics packages and other sources and prepare for use, e.g. cropping, resizing and editing.
- $\bullet$ Use and combine internet services such as those that provide images, sounds, 3D representations and graphic software.
- $\bullet$ Recognise and use key layout and design features, e.g., text boxes, columns and borders.
- e Insert and edit simple tables.
- $\bullet$ Create a range of hyperlinks and produce a non-linear, interactive presentation.
- e Recognise intended audience and suggest improvements to make their work more relevant to that audience.
- $\bullet$ Through self and peer assessment, analyse and evaluate presentations and projects so that suitable

(Taken from the updated Key Learning Skills)

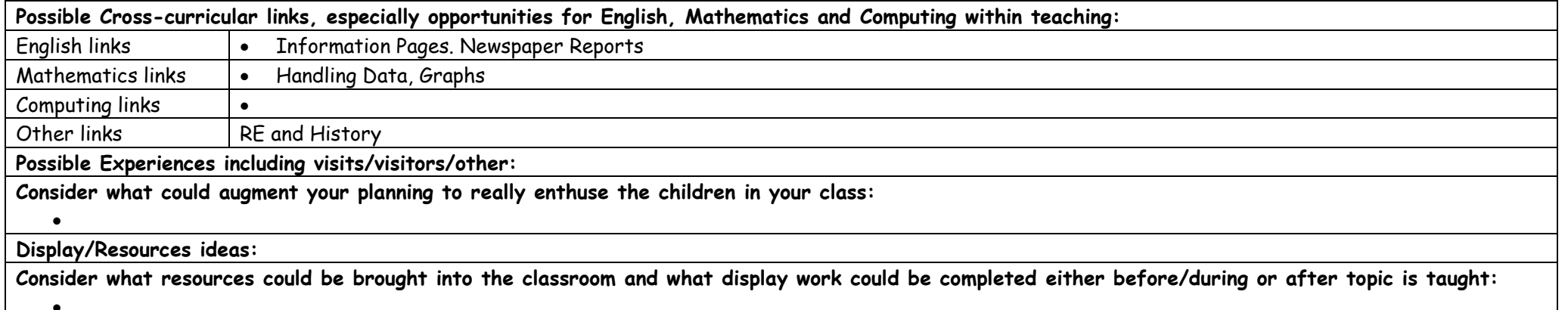

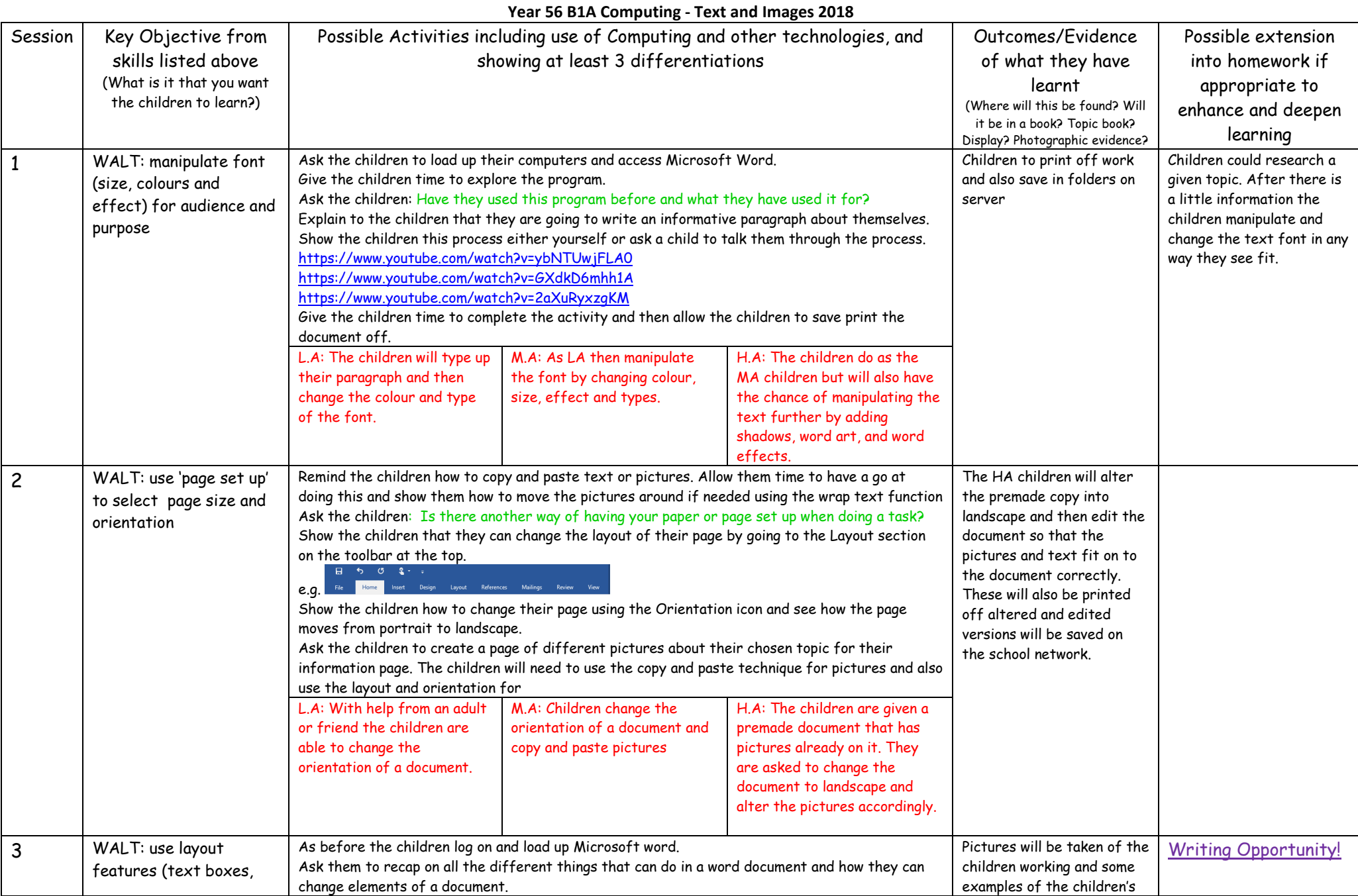

## **Year 56 B1A Computing - Text and Images 2018**

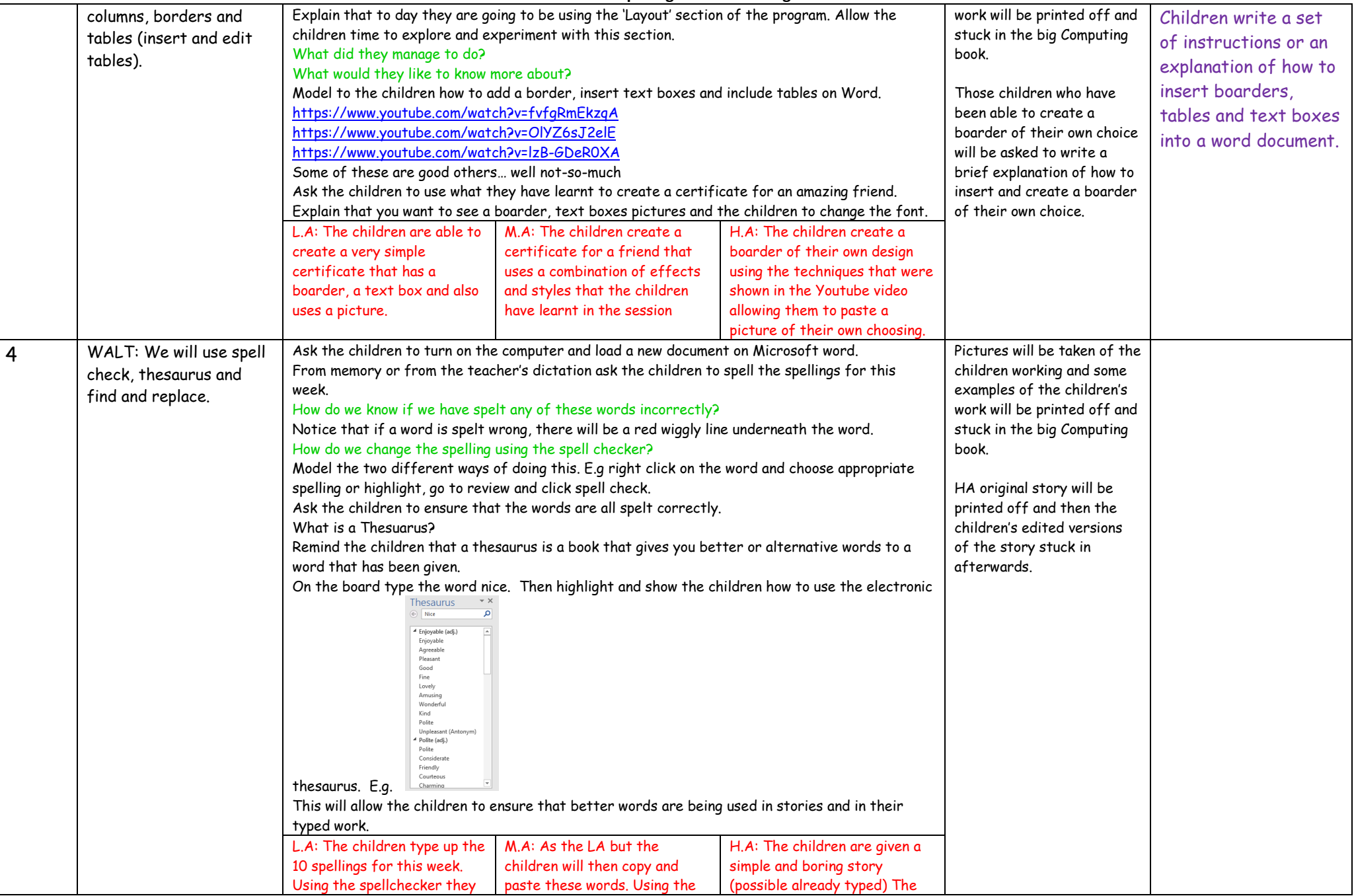

## **Year 56 B1A Computing - Text and Images 2018**

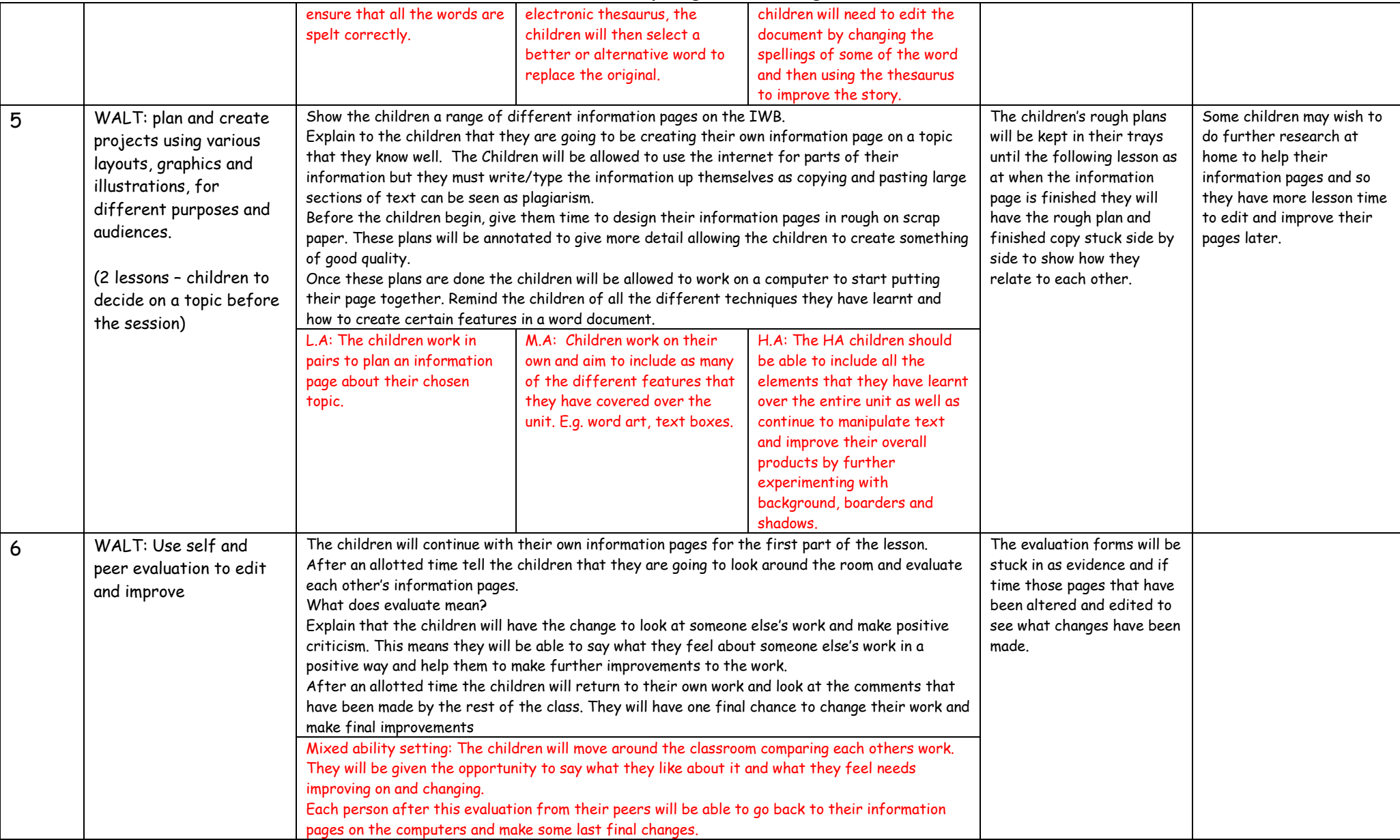